## **Eine Stadttour mit** *Scratch* **programmieren**

## **Vorgehen & Vorgaben**

- Wähle eine Stadt, die du gerne vorstellen möchtest.
- Sammle dazu 6-8 typische Bilder im Netz und speichere sie auf deinem Computer so ab, dass du sie wiederfinden kannst (logische Dateinamen) → als Bühnenbilder hochladen

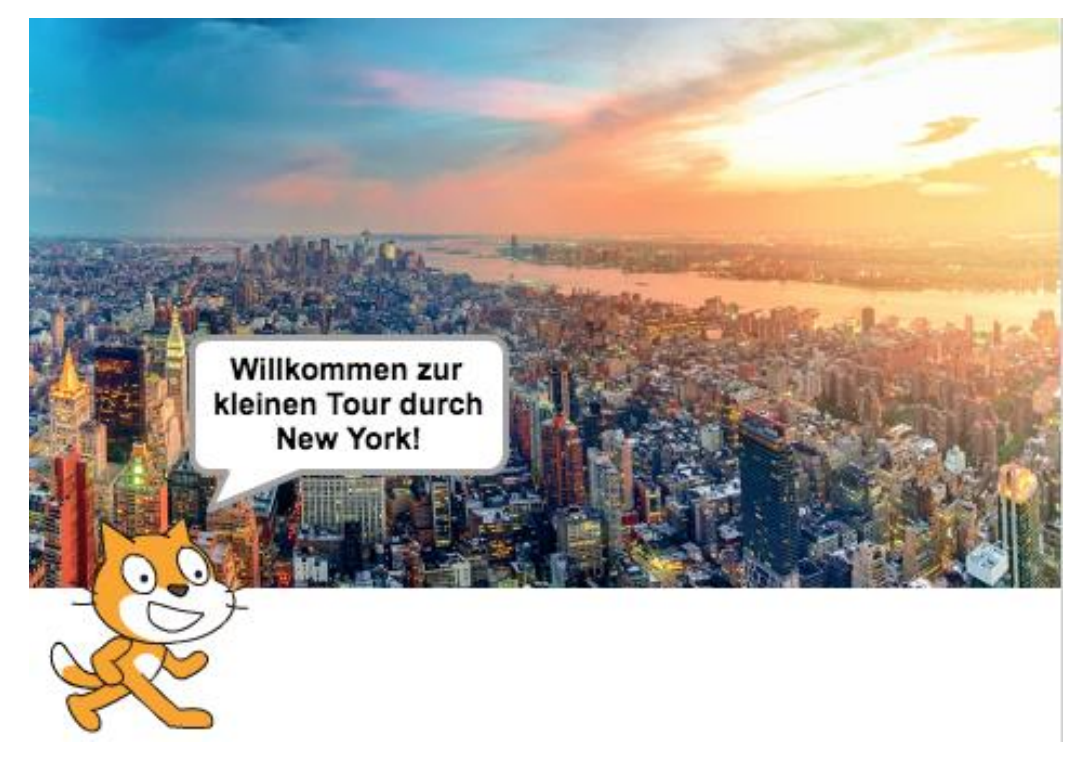

- Das erste Bild soll begrüssen zur Stadttour.
- Alle weiteren Bilder kommen erst, wenn die Figur einmal angeklickt wird. Alles läuft wie ein Film ab.
- Die Figur soll das neue Bild kurz vorstellen und danach ohne Sprechblase über das Bild laufen.
- So wird jedes Bild vorgestellt.

Tipps:

- Wir brauchen die Bedingung «Wenn ich angeklickt werde».
- Wir brauchen mehrere Bedingungen «Wenn das Bühnenbild zu ... wechselt».
- Um die Sprechblase verschwinden zu lassen:

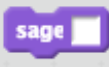

- Bei den Bewegungen der Figur brauchen wir:

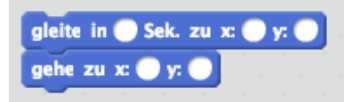

Viel Spass beim Erstellen der City-Tour!

Natürlich kannst du auch nach Belieben ändern oder ergänzen

## **Lösung:**

Lösung gibt es auch hier: <https://scratch.mit.edu/projects/245206855/>

(«schau hinein» klicken)

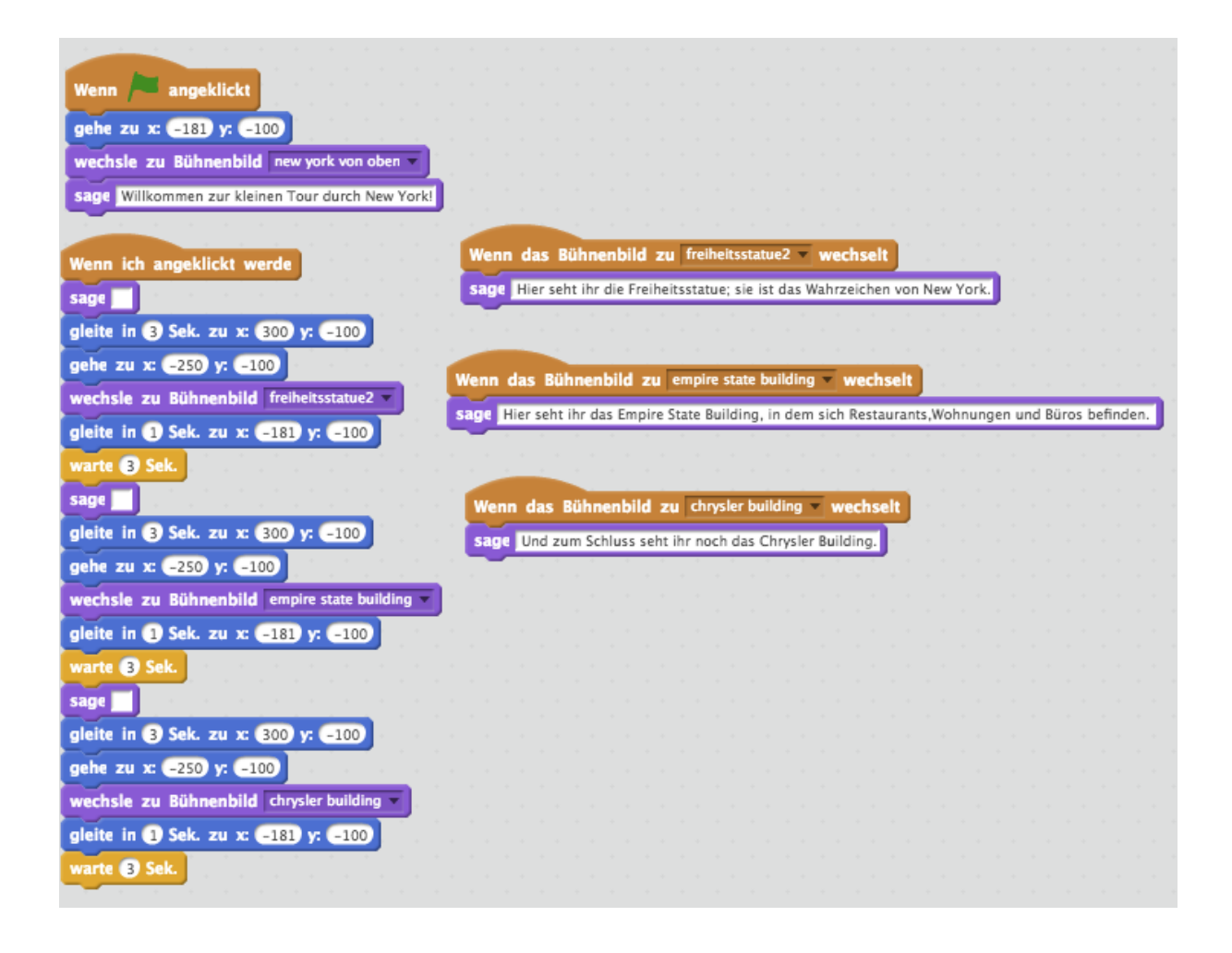